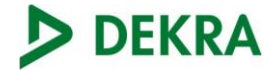

Test report No:

**NIE: 58727RMV.002**

### Test Report

### LoRa Alliance End Device Certification Requirements

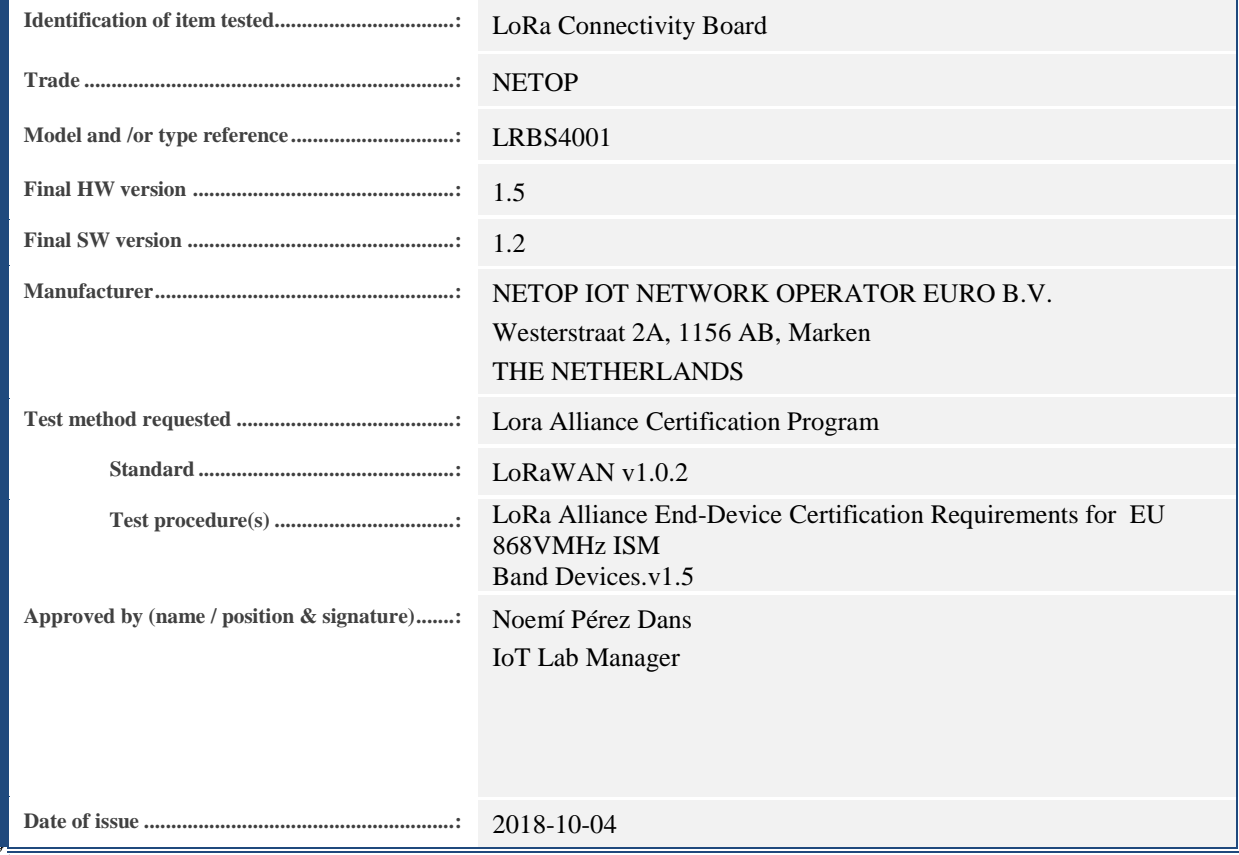

**LoRa accredited Test Lab**

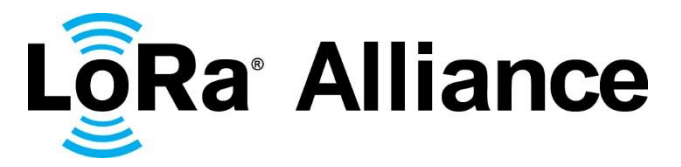

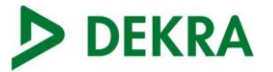

## **Index**

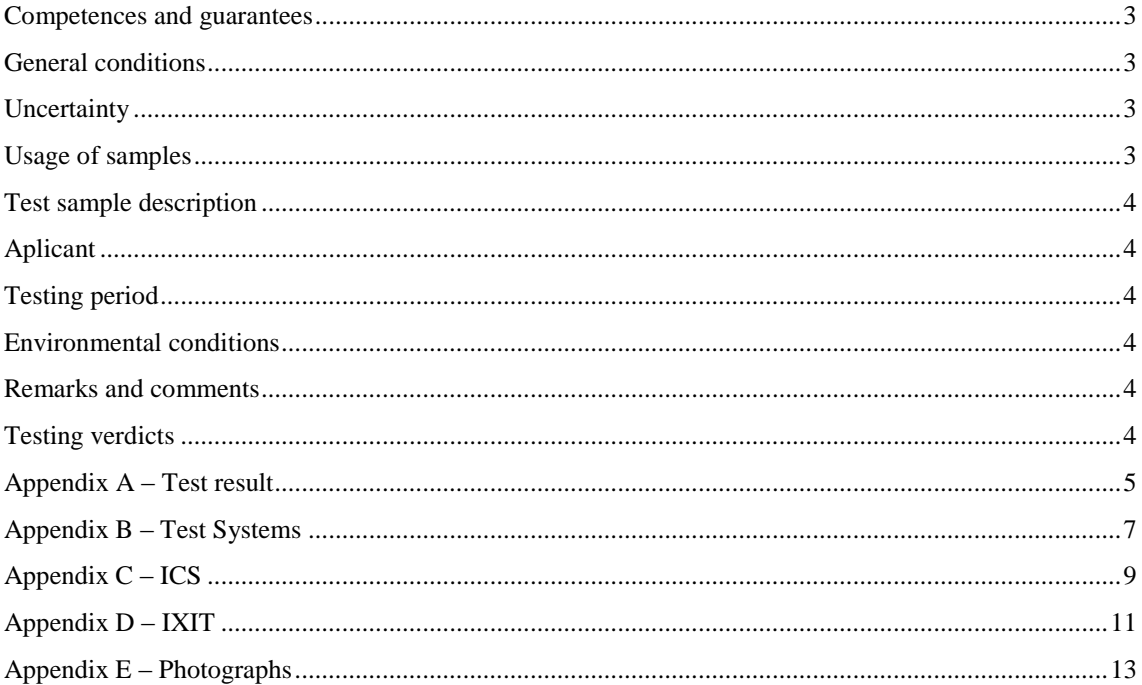

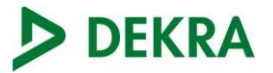

#### <span id="page-2-0"></span>**Competences and guarantees**

DEKRA Testing and Certification, S.A.U. is a testing laboratory competent to carry out the tests described in this report.

In order to assure the traceability to other national and international laboratories, DEKRA Testing and Certification, S.A.U. has a calibration and maintenance program for its measurement equipment.

DEKRA Testing and Certification, S.A.U. guarantees the reliability of the data presented in this report, which is the result of the measurements and the tests performed to the item under test on the date and under the conditions stated on the report and, it is based on the knowledge and technical facilities available at DEKRA Testing and Certification, S.A.U. at the time of performance of the test.

DEKRA Testing and Certification, S.A.U. is liable to the client for the maintenance of the confidentiality of all information related to the item under test and the results of the test.

The results presented in this Test Report apply only to the particular item under test established in this document.

**IMPORTANT:** No parts of this report may be reproduced or quoted out of context, in any form or by any means, except in full, without the previous written permission of DEKRA Testing and Certification, S.A.U.

### <span id="page-2-1"></span>**General conditions**

- 1. This report is only referred to the item that has undergone the test.
- 2. This report does not constitute or imply on its own an approval of the product by the Certification Bodies or competent **Authorities**
- 3. This document is only valid if complete; no partial reproduction can be made without previous written permission of DEKRA Testing and Certification, S.A.U.
- 4. This test report cannot be used partially or in full for publicity and/or promotional purposes without previous written permission of DEKRA Testing and Certification, S.A.U. and the Accreditation Bodies.

### <span id="page-2-2"></span>**Uncertainty**

Uncertainty (factor k=2) was calculated according to the DEKRA internal document PODT000.

#### <span id="page-2-3"></span>**Usage of samples**

Samples undergoing test have been selected by: Telit.

Following samples have been used:

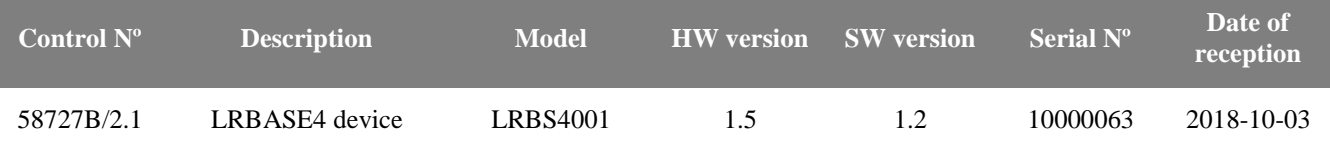

All Samples have undergone total or partially the test(s) specified in subclause "Test method requested".

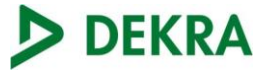

#### <span id="page-3-0"></span>**Test sample description**

The test sample consists of a LoRa connectivity board.

### <span id="page-3-1"></span>**Aplicant**

NETOP IOT NETWORK OPERATOR EURO B.V. Westerstraat 2A, 1156 AB, Marken THE NETHERLANDS

#### <span id="page-3-2"></span>**Testing period**

The performed test started on 2018-10-03 and finished on 2018-10-03.

#### <span id="page-3-3"></span>**Environmental conditions**

The testing has been performed within the following limits:

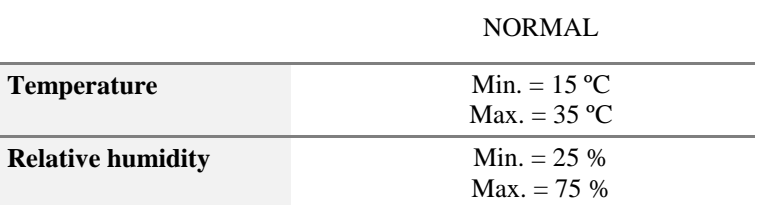

#### <span id="page-3-4"></span>**Remarks and comments**

The tests have been performed by the technical personnel: José Gómez Ramírez.

#### <span id="page-3-5"></span>**Testing verdicts**

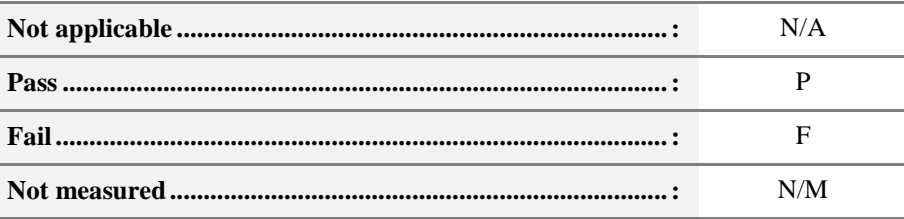

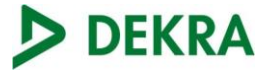

# <span id="page-4-0"></span>**Appendix A –** Test result

0

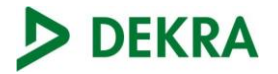

#### **Test Results**

#### **EU 863-870MHz ISM**

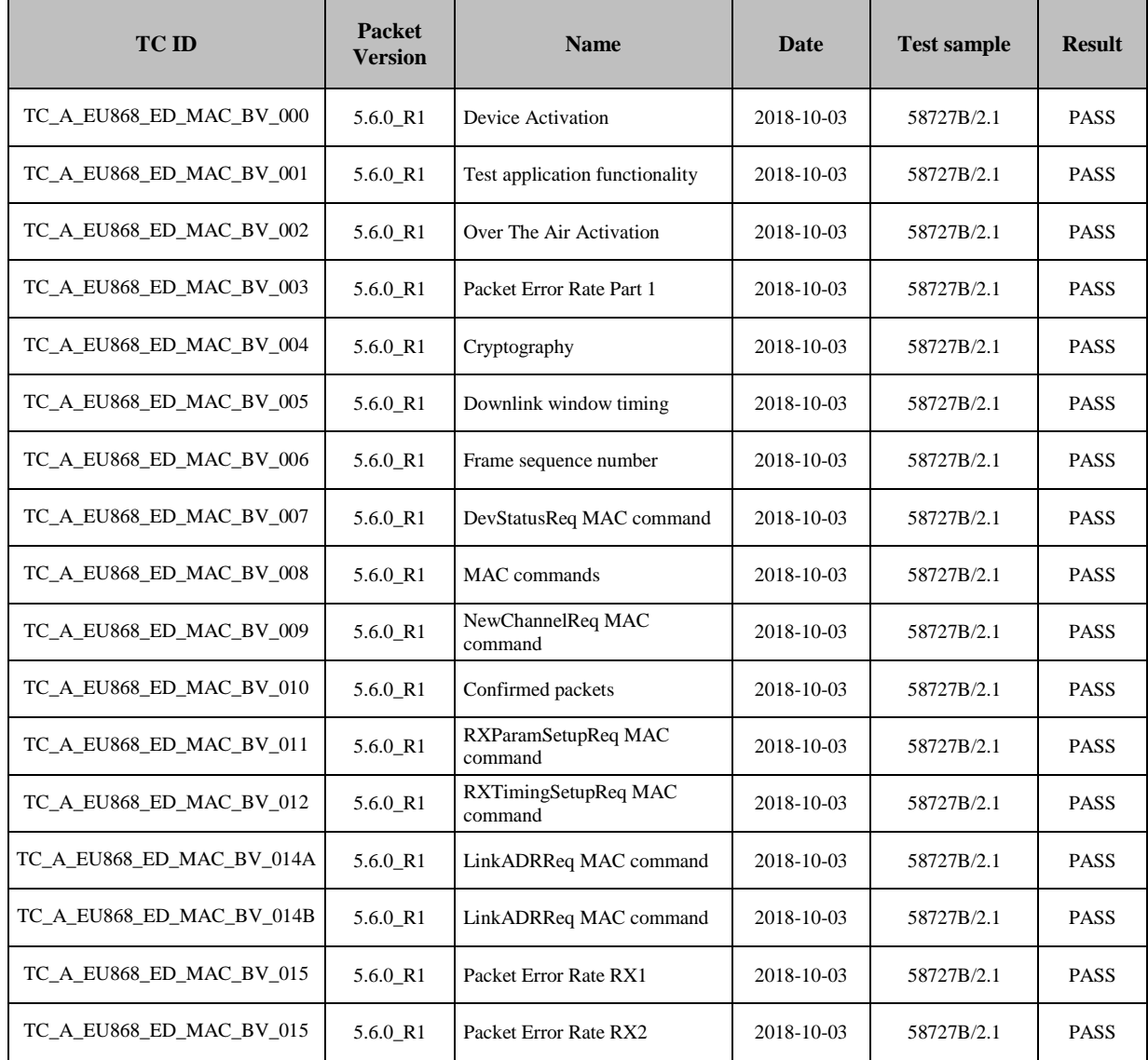

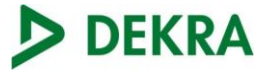

## <span id="page-6-0"></span>**Appendix B –** Test Systems

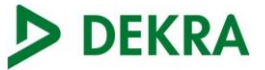

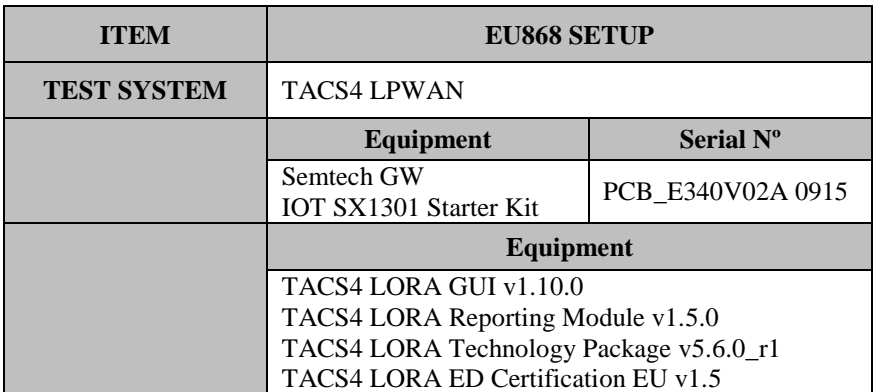

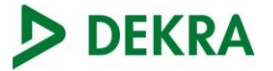

# <span id="page-8-0"></span>**Appendix C – ICS**

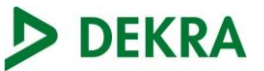

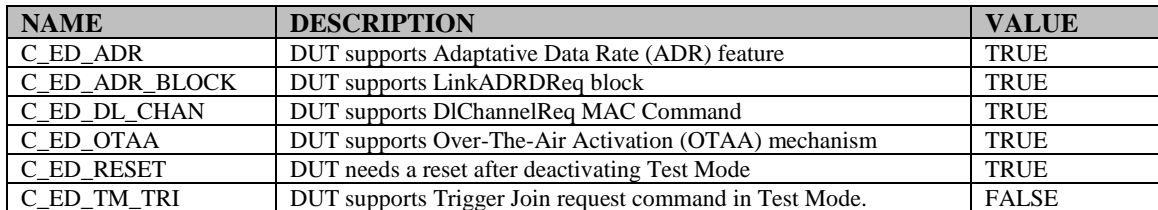

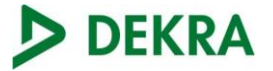

## <span id="page-10-0"></span>**Appendix D – IXIT**

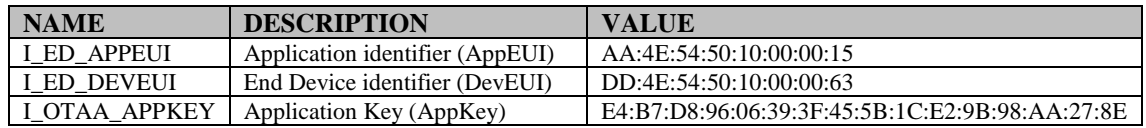

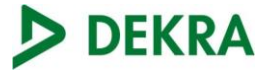

# <span id="page-12-0"></span>**Appendix E –** Photographs

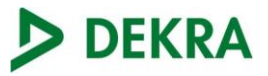

#### **FRONT VIEW**

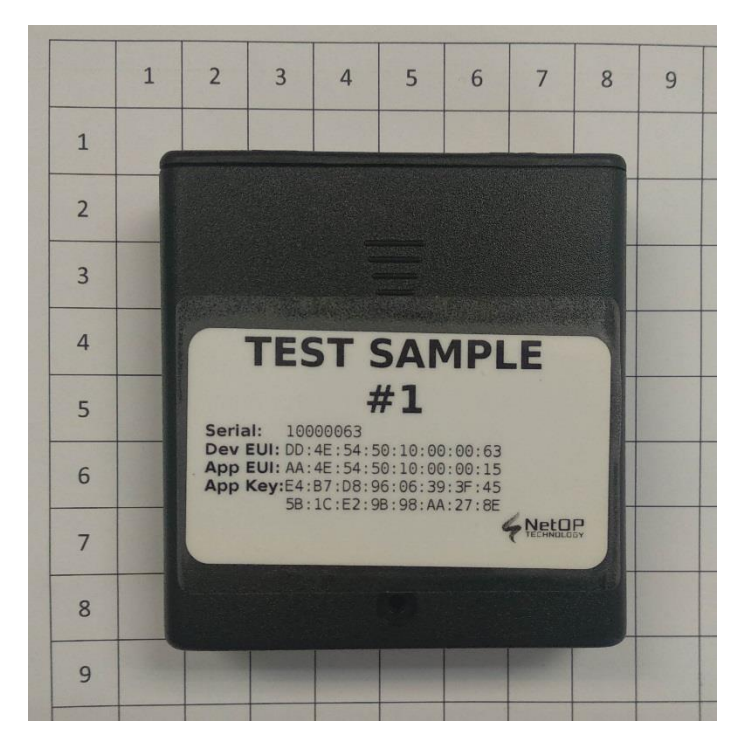

**REAR VIEW**

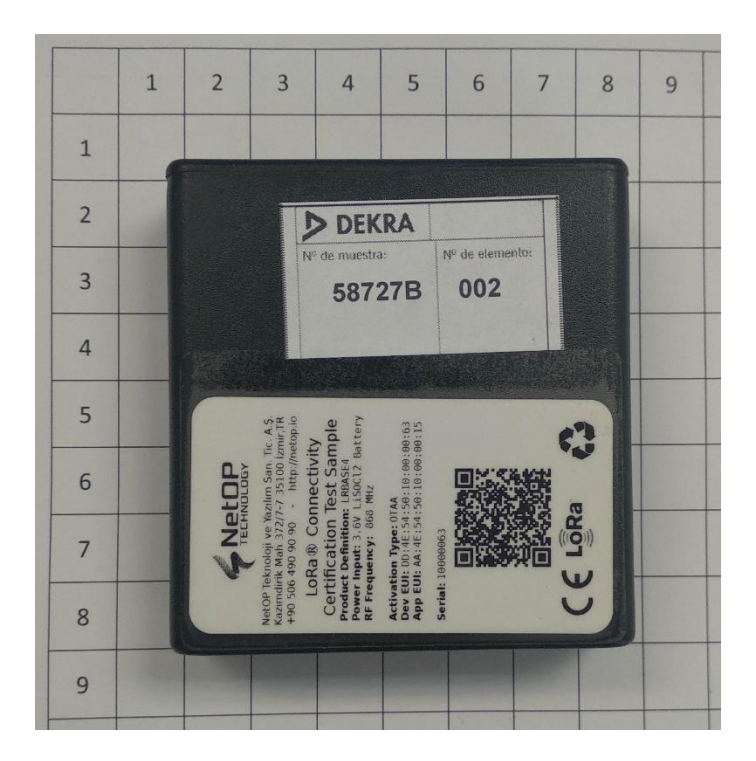